# УДК 69

ż

# **Расчет железобетонной фермы в программе ПК ЛИРА САПР. Влияние класса бетона на несущую способность нижнего пояса**

*Богаткин Максим Антонович Приамурский государственный университет им. Шолом-Алейхема Студент* 

# **Аннотация**

Железобетонные конструкции стали неотъемлемой частью современного строительства. Перекрытия в жилых домах, колонный промышленных зданий, опоры мостов. В рамках данной представлен процесс расчёта железобетонной фермы, проведен сравнительный анализ влияния класса бетона на несущую способность нижнего пояса. Описан процесс создания конструкций фермы в программе ПК ЛИРА САПР, проведено сравнение результатов с традиционным методом. В результате сравнительного анализа было, выявлено, что железобетонные конструкции ведут себя согласно свойствам используемых материалов. А классически е и программные методы расчёта дали схожие результаты и точность в подборе рабочей арматуры. **Ключевые слова:** Железобетон, ЛИРА САПР, железобетонные конструкции, компьютерные технологии.

## **Calculation of a reinforced concrete truss in the LIRA CAD program. The influence of the concrete class on the bearing capacity of the lower belt.**

*Bogatkin Maxim Antonovich Sholom-Aleichem Priamursky State University Student*

# **Abstract**

Reinforced concrete structures have become an integral part of modern construction. Ceilings in residential buildings, columnar industrial buildings, bridge supports. Within the framework of this paper, the calculation process of a reinforced concrete truss is presented, a comparative analysis of the influence of the concrete class on the bearing capacity of the lower belt is carried out. The process of creating farm structures in the LIRA CAD program is described, and the results are compared with the traditional method. As a result of the comparative analysis, it was revealed that reinforced concrete structures behave according to the properties of the materials used. And classical and software calculation methods gave similar results and accuracy in the selection of working fittings.

**Key words:** Reinforced concrete, LIRA CAD, reinforced concrete structures, computer technologies.

### **1.Введение**

#### **1.1 Актуальность исследования**

Железобетонные фермы являются важным элементом современного строительства и применяются в конструкциях различных зданий и сооружений, таких как производственные помещения, мосты, ангары и другие. Расчет и проектирование таких конструкций требует точности и надежности, чтобы обеспечить безопасность и долговечность сооружений. Исследование в области расчета железобетонных ферм поможет улучшить и оптимизировать процесс проектирования и обеспечить соответствие строительным нормам и требованиям. Расчет железобетонных ферм в программе ПК ЛИРА САПР позволяет проводить комплексный анализ конструкции, включая проверку прочности, устойчивости конструкции, а также выбор рабочей арматуры.

## **1.2 Обзор исследований**

В статье В.П. Агапова описывается конечно-элементная методика расчета железобетонных ферм на прочность, отличающаяся возможностью расчета ферм с учетом пластических деформаций в бетоне и арматуре и трещинообразования в бетоне. Методика основана на использовании заданных пользователем отдельно для бетона и арматуры зависимостей между напряжениями и деформациями [1]. К.Р. Айдемиров рассматривает методику расчета предварительно напряженных железобетонных ферм с учетом физической нелинейности. Предварительное напряжение моделируется за счет задания температурного воздействия на арматуру стержней. Приводятся расчетные формулы, позволяющие определить необходимое для достижения заданного уровня предварительного напряжения значение температуры [2]. В.Н. Малиновский пишет: «Современные строительные нормы предписывают проводить расчеты строительных конструкций с учетом нелинейности деформирования. В связи с этим существует необходимость формирования методики расчета предварительно напряженных железобетонных ферм с учетом физической и геометрической нелинейности» [3]. В работе Г.Г.Мадалинского представлено краткое описание используемых ферм покрытия, которые применяются при проектировании промышленных и общественных зданий. Выполнен расчет безраскосной железобетонной фермы покрытия [4].

## **1.3 Цель исследования**

Исследование направлено на оценку влияния класса бетона на несущую способность нижнего пояса железобетонной фермы, а также на подбор оптимальных прочностных характеристик бетона и арматуры.

#### **2. Методы исследования**

Были применены программные методы расчёта строительных конструкций, основой которых является метод конечных элементов.

## **3. Результат**

Рассмотрим несущие конструкции перекрытия здания автосервиса. Перекрытие представлено в виде 9 пролетов железобетонных ферм, поверх которых устанавливаются ребристые плиты и конструкции покрытия. План производственного помещения представлен на рисунке 1.

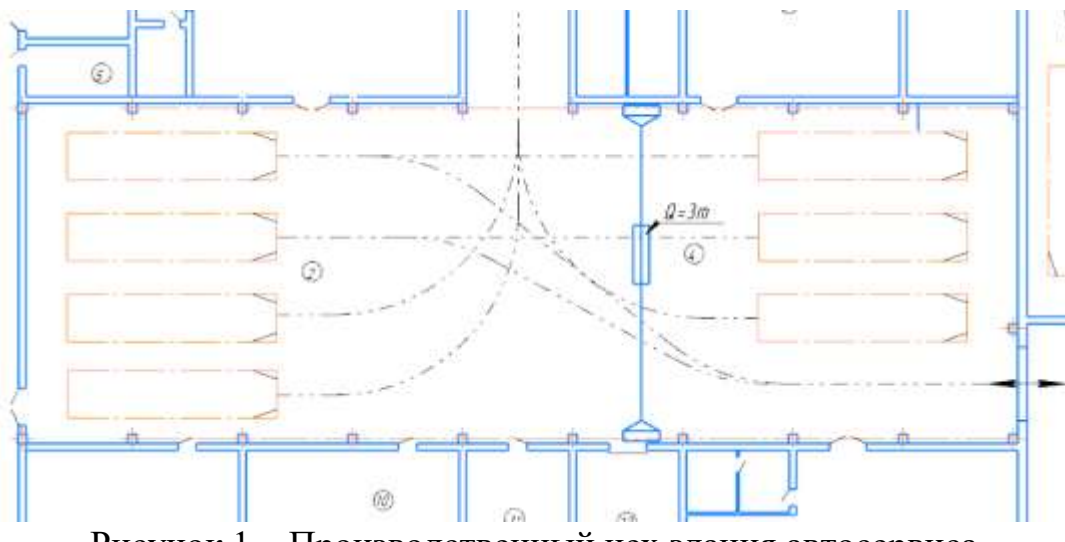

Рисунок 1 – Производственный цех здания автосервиса

Пролет ферм, несущих конструкции покрытия – 24 м. Сбор нагрузок на одну ферму представлен в таблице 1.

| Вид нагрузки                                                                                                    | Нормативная,<br>$\prod$ a | $K-T$<br>надежности<br>по нагрузке | Расчетная, Па |
|----------------------------------------------------------------------------------------------------|---------------------------|------------------------------------|---------------|
| Постоянная:                                                                                                    |                           |                                    |               |
| Нагрузки от веса покрытия:<br>Рубироид рулонный<br>Утеплитель<br>Пароизоляция рулонная<br>Цементно-песчаная стяжка | 780                       | 1,27                               | 1014          |
| Конструкции фермы                                                                                                  | 556                       | 1,1                                | 612           |
| Ребристые крупноразмрные<br>плиты 3х6                                                                              | 1570                      | 1,1                                | 1727          |
| Итого: $g$                                                                                                    | 2906                      |                                    | 3353          |
| Временная снеговая:                                                                                                |                           |                                    |               |
| Кратковременная (полная)                                                                                           | 1000                      | 1,1                                | 1100          |

Таблица 1. Сбор нагрузок на конструкции фермы

Нагрузка, прикладываемая в узлы фермы, будет равна: Постоянная:

$$
F_1 = g \cdot b \cdot B = 3353 \cdot 6 \cdot 1.5 \cdot 10^{-3} = 31.18 \text{mH},
$$

Где  $b$  – Расстояние между фермами (ширина грузовой площади фермы), м;

 – расстояние между узлами фермы (ширина грузовой площади узла фермы), м;

 $g$  – постоянная расчётная нагрузка, к $\rm H/\rm M^2$ .

Временная:

$$
F_2 = v \cdot b \cdot B = 1100 \cdot 6 \cdot 1.5 \cdot 10^{-3} = 9.9 \text{ kH},
$$

где  $\nu$  – временная расчетная нагрузка.

Геометрические параметры фермы представлены на рисунке 2.

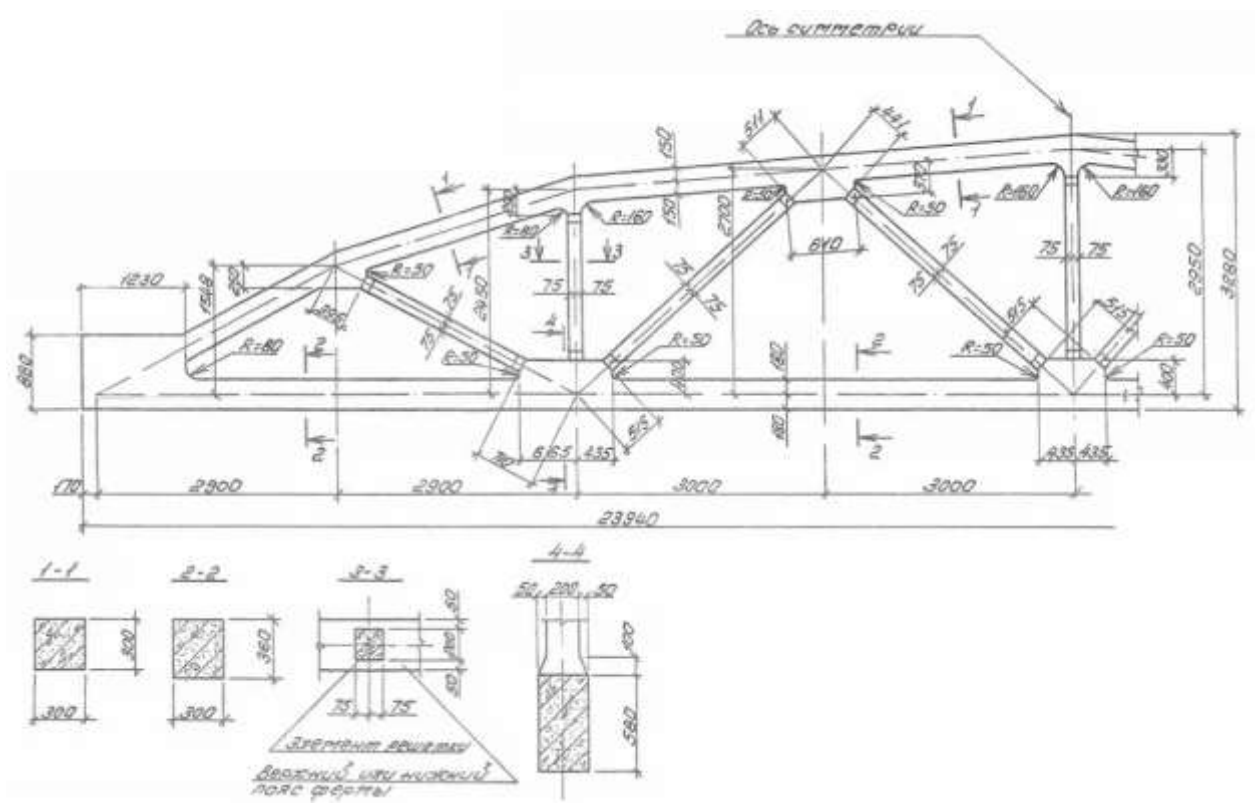

Рисунок 2 – Ферма серии 3ФС24-5АIV-Н

Далее проведем расчёт фермы в программе ПК ЛИРА САПР. Создаем расчетную схему фермы в программе по шарнирно опертой схеме (Рисунок 3).

![](_page_4_Figure_2.jpeg)

#### Рисунок 3 – Расчетная схема фермы

Далее, согласно данным представленным на рисунке 2, задаём жесткости (свойства материалом) и назначаем их на элементы конструкции (Рисунок 4).

![](_page_4_Picture_48.jpeg)

Рисунок 4 – Жесткости элементов

Проверяем расстановку жесткостей в объемном представлении конструкции (Рисунок 5).

![](_page_5_Picture_2.jpeg)

Рисунок 5 – Сечения элементов фермы

Так же необходимо создать варианты загружения, так как на конструкцию действуют как постоянные, так и временные нагрузки (Рисунок 6).

![](_page_5_Picture_57.jpeg)

Рисунок 6 – Варианты загружения конструкции фермы

Далее задаем нагрузки на узлы верхнего пояса фермы для каждого варианта загружения (рисунок 7).

![](_page_5_Figure_8.jpeg)

![](_page_6_Figure_2.jpeg)

Рисунок 7 – Нагрузки на ферму: а – постоянная; б – временная

Производим статический расчёт и проводим анализ эпюр продольных усилий N (Рисунок 8).

![](_page_6_Figure_5.jpeg)

Рисунок 8 – Эпюра продольных усилий N

Из рисунка 8 видим, что наибольшие значения распределены в верхнем и нижнем поясах формы, следовательно, в дальнейшем это будут наиболее армированные участки.

Так как в ферменных конструкциях при действии растягивающих усилий (нижний пояс фермы) несущая способность бетона сводится к нулю ввиду его физических свойств, и работу в нижнем поясе на себя полностью берет арматура. Следует в первую очередь определить класс бетона, который максимально эффективно включится в работу верхнего пояса.

Далее задаём материал бетона класса B30, арматуры А400 и выполним расчёт на прочность с подбором диаметров арматурных стержней. На рисунках 9-10 представлены общие характеристики материала (железобетон) составных элементов конструкции:

Вид расчёта – стержень общего вида, Расчетная схема – статически определимая (Рисунок 9(а));

Характеристики бетона – Бетон В30 (Рисунок 9(б));

Арматура – А400 без ограничений подбора (Рисунок 10).

![](_page_7_Picture_49.jpeg)

Рисунок 9 – Свойства материала фермы а) Расчетные характеристики; б) Бетон

![](_page_7_Picture_50.jpeg)

Рисунок 10 – Свойства арматуры ферм

Результаты расчёта представлены на рисунке 11. Из рисунка 11 видно, что самый армированный (как и предполагалось ранее) – Нижний пояс фермы. Важно отметить, что ввиду особенностей программы, на рисунке 11

представлен лишь один угловой и стержень и фактическое значение площади армирования в 4 раза больше.

![](_page_8_Figure_3.jpeg)

Рисунок 11 – Результаты расчёта (подбор арматуры)

Согласно Рисунку 11 примем арматуру А400 4 стержня диаметром 18 миллиметров.

Проведем расчёт с применением другого класса бетона. И сравним итоговую площадь армирования нижнего пояса (Рисунок 12).

![](_page_8_Figure_7.jpeg)

Рисунок 12 – Результаты расчёта для бетона В20

Из рисунка 12 видно, что результат подбора армирования идентичен тому, при котором использовался бетон В30. Из этого можно сделать вывод, что вклад бетона в работу нижнего пояса фермы минимален и находится на уровне погрешности.

Для надежности сравним с результатами ручного расчёта.

Для упрощения, воспользуемся данными полученными в программе ПК ЛИРА САПР.

Полная площадь арматуры полученная программным методом расчёта будет равна:  $A_{s1} = 4 \cdot 2.49 = 9.95 \text{ cm}^2$ .Так как на рисунке 11 представлен диаметры единичных угловых стержней.

Пользуясь данными Рисунка 8 вычислим требуемую площадь арматуры, по формуле:

$$
A_s = \frac{N}{R_s};
$$
  

$$
A_s = \frac{333205}{350 \cdot 100} = 9.52 \text{ cm}^2
$$

 $\overline{M}$ 

,

где  $R_s$  – Расчетное сопротивление арматуры;

 – Наибольшее Растягивающее усилие в нижнем поясе фермы (Рисунок 8).

Таким образом получаем приблизительно равные результаты. И прочность обеспечена в обоих случаях.

Так же проведем расчёт, применив другую марку бетона. На рисунке 13 представлены результаты подбора площади сечения поперечной арматуры, с применением менее прочного бетона B40.

![](_page_9_Figure_12.jpeg)

Рисунок 13 – Расчет с применением бетона B40

Как видно из рисунка 13, изменились градации лишь диаметров стержней верхнего пояса и раскосов. Что подтверждает отсутствие вклада бетона в работу нижнего пояса железобетонной фермы.

#### **4. Выводы**

Железобетон – один из основных материалов в современном строительстве. Из-за особенностей его физических свойств, расчёт

железобетонных конструкций требует определенной точности и усложнён различными факторами. В статье был выполнен расчёт железобетонной фермы промышленного здания. Проведен сравнительный анализ трех вариантов использования различных классов бетона, в результате было подтверждено отсутствие вклада бетона в работу нижнего пояса фермы.

# **Библиографический список**

- 1. Агапов В. П. Расчет железобетонных ферм методом конечных элементов с учетом физической нелинейности. Часть 1 // Научное обозрение. 2016. №.2. С. 31-33.
- 2. Айдемиров К. Р. Расчет предварительно напряженных железобетонных ферм методом конечных элементов с учетом физической нелинейности // Вестник Дагестанского государственного технического университета. Технические науки. 2016. Т. 41. №. 2. С. 112-117.
- 3. Малиновский В. Н., Шалобыта Н. Н. Нелинейный расчет плоских и пространственных ферм // Теория сооружений: достижения и проблемы. 2018. С. 21-29.
- 4. Мадалинский Г. Г. и др. Расчет и конструирование безраскосной фермы покрытия. 2013. №. 58-31. С. 25-65.
- 5. СП 63.13330.2018 Бетонные и железобетонные конструкции // Министерства строительства и жилищно-коммунального хозяйства Российской Федерации от 19 декабря 2018 г. № 832/пр.